## **Outlook on the webショートカットキー一覧表**

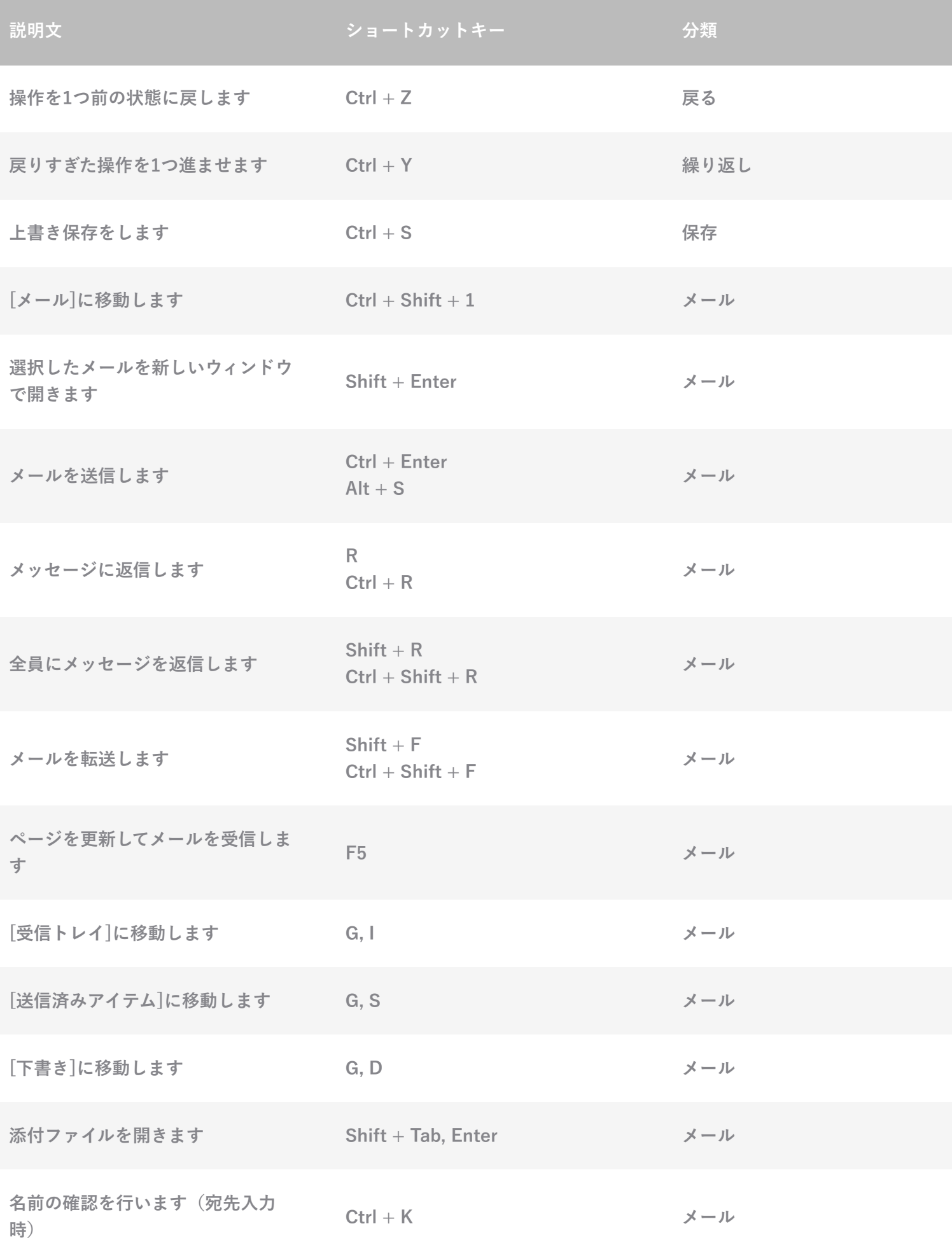

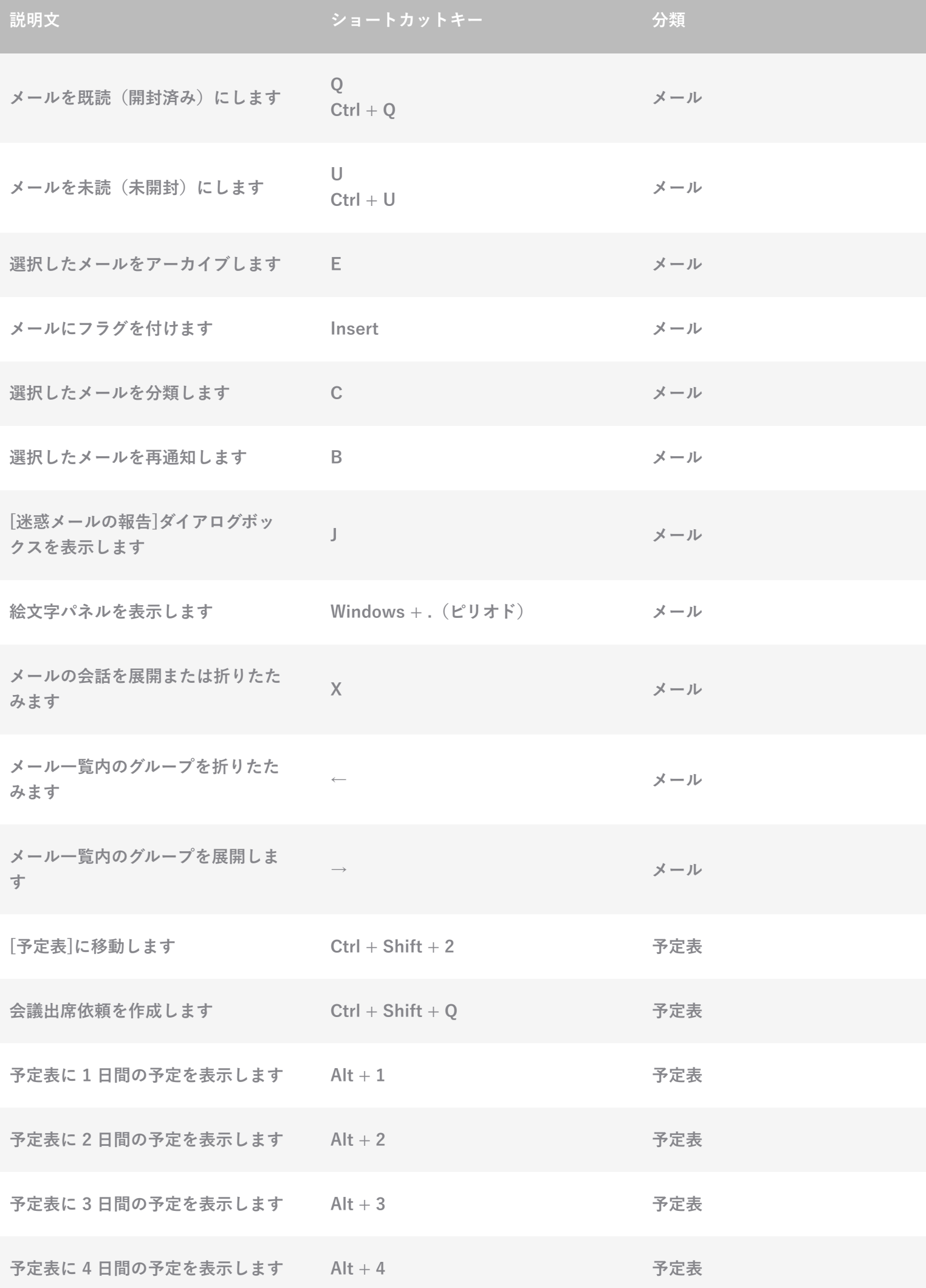

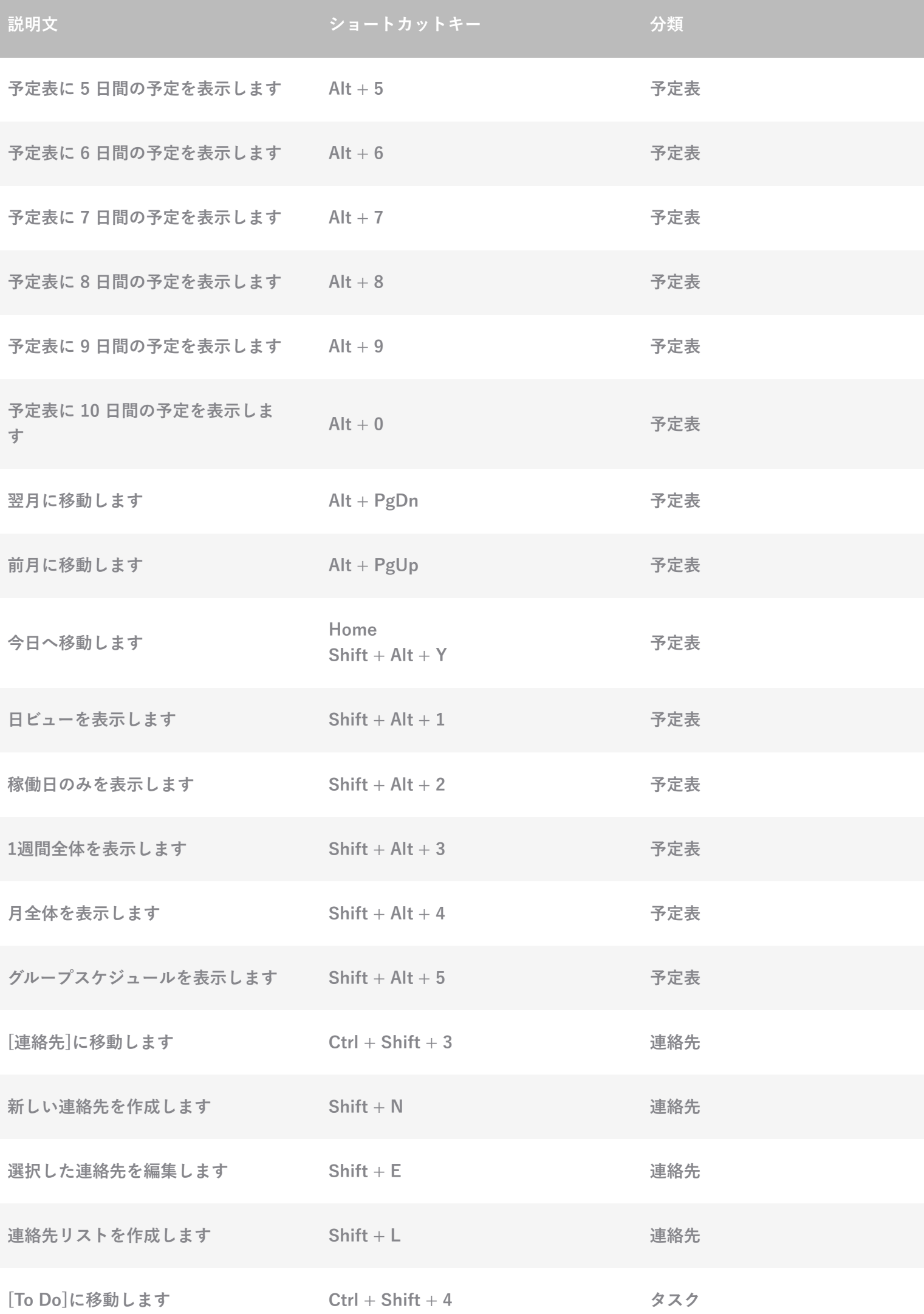

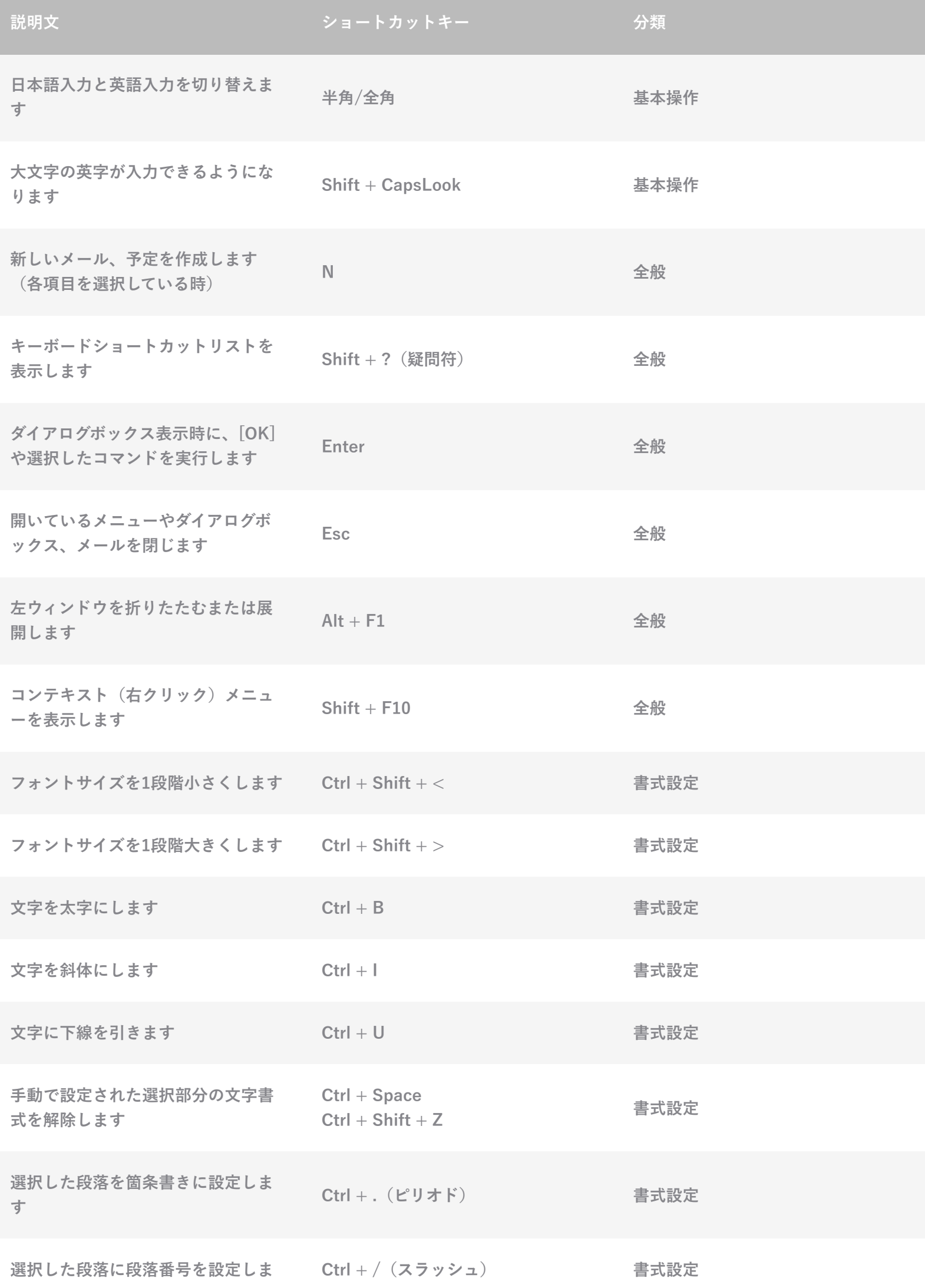

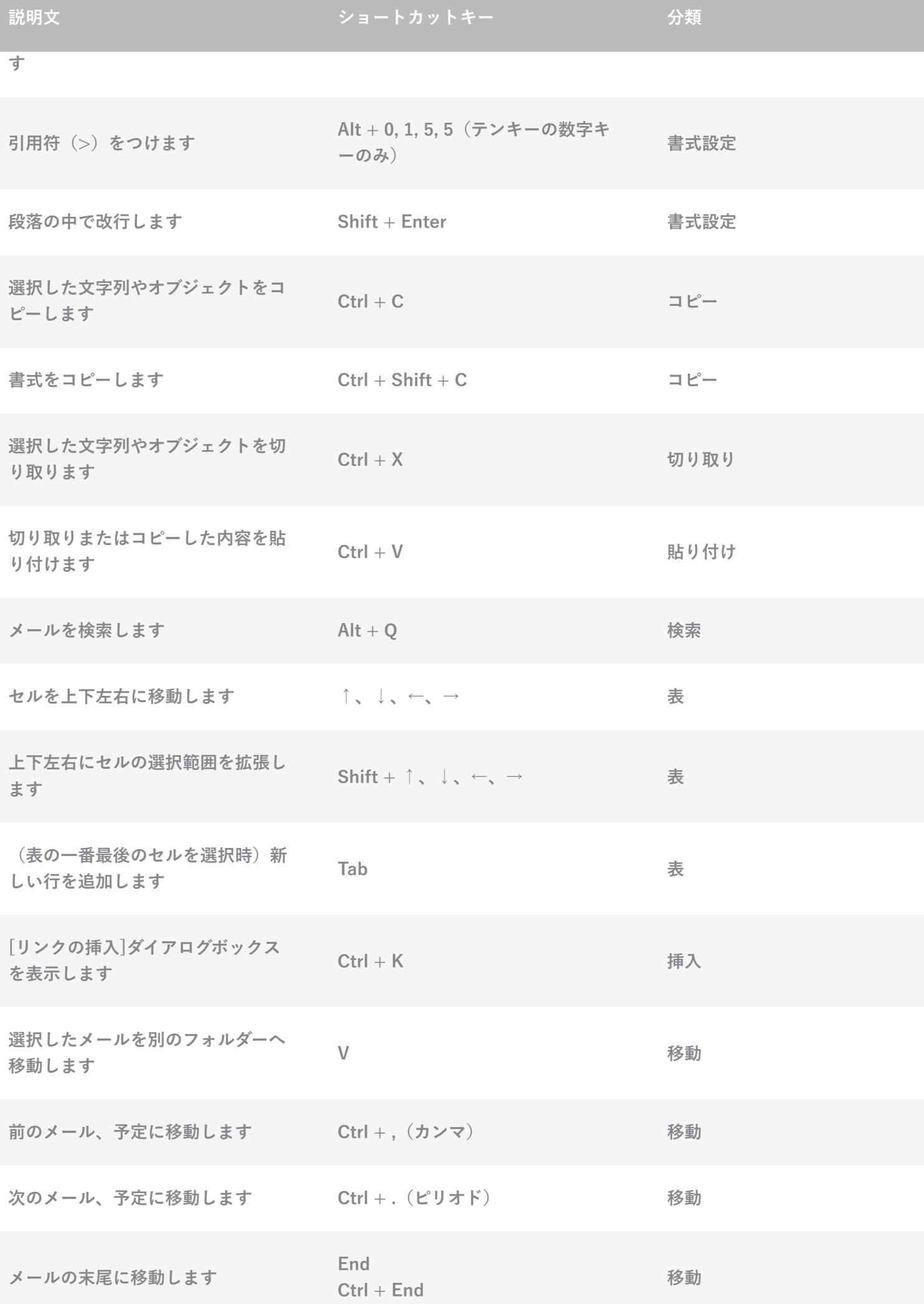

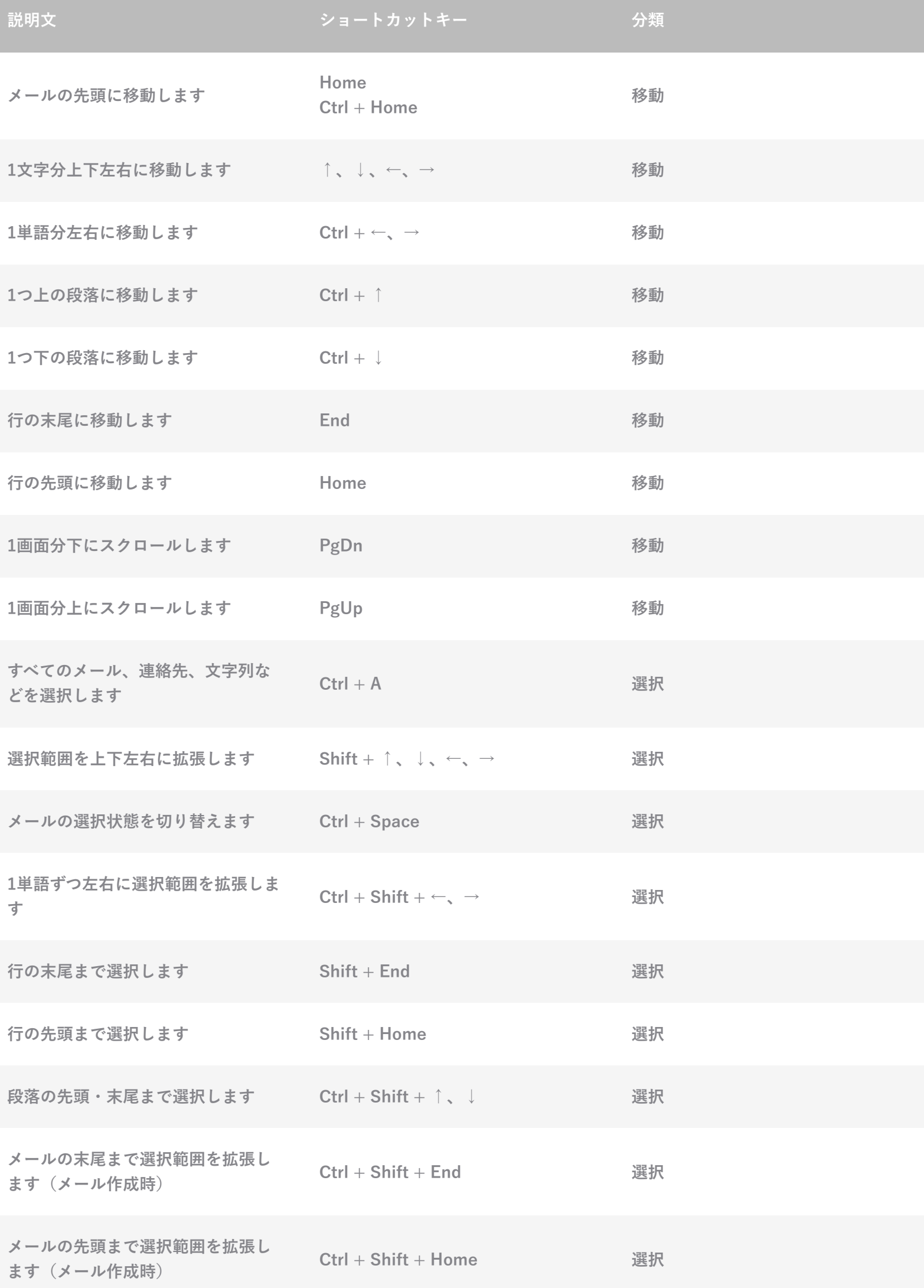

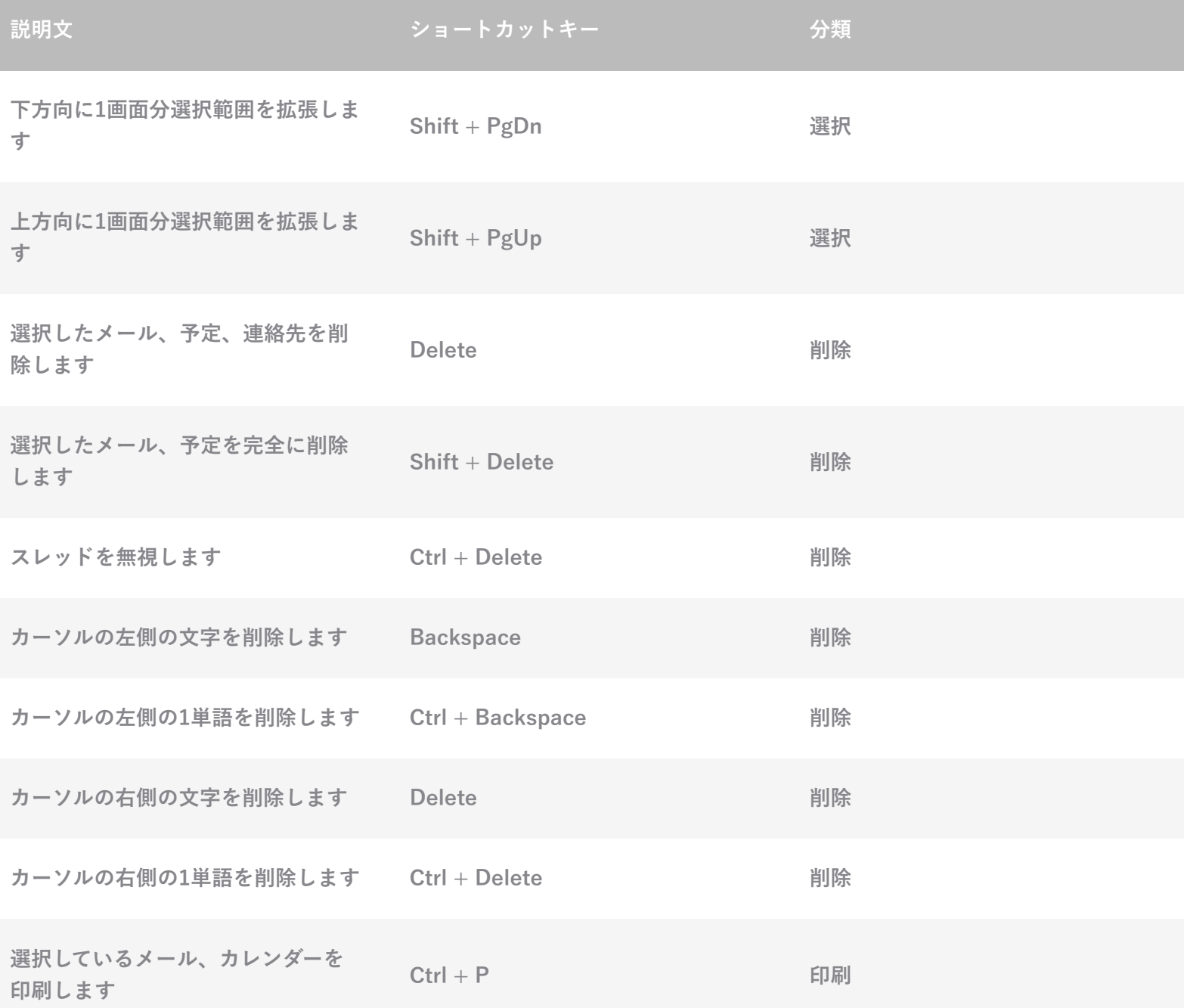